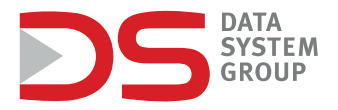

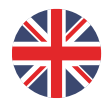

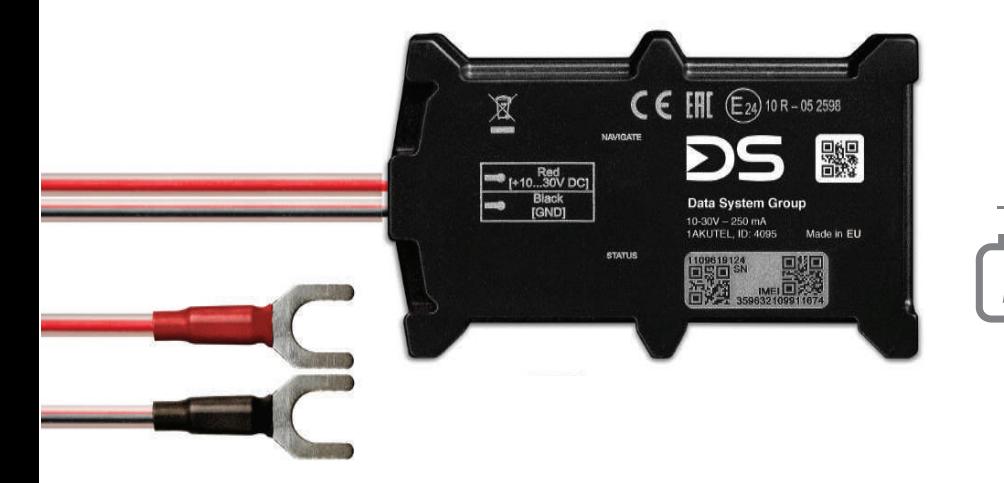

## Quick assembly instructions for DS / AKU locator

# **ADS** locate

**PASSENGER / DELIVERY CAR**

**1.** Open the hood of the car and find the battery. To mount the locator to the battery, use the wrench that is included in the kit.

**2.** Wipe the mounting area on the battery with the included disinfectant wipe to clean the place before sticking the locating device.

**3.** Connect the DS/AKU locator to the battery clamps.

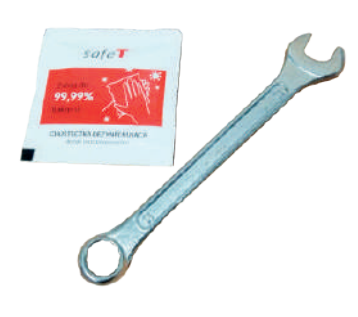

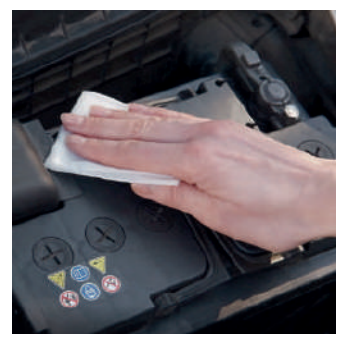

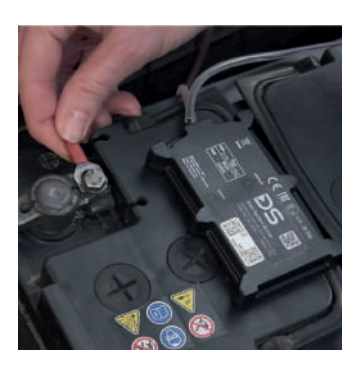

### **ADS** locate

**4.** Remember to connect red wire to the plus on the car battery.

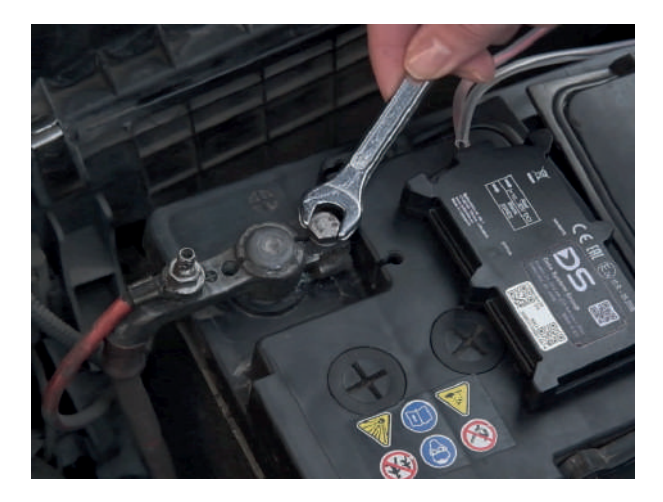

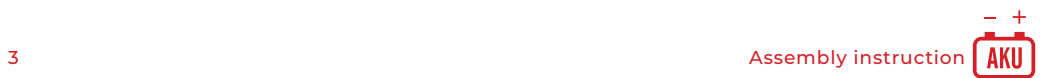

**5.**

Stick the DS/AKU device to the battery with the double-sided tape on the bottom of the device.

**6.**

Correct installation is confirmed by a green LED.

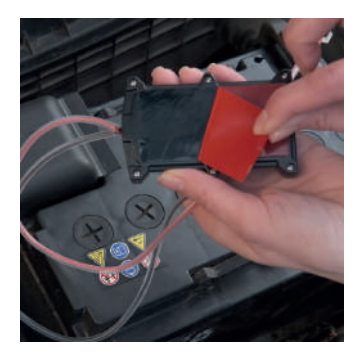

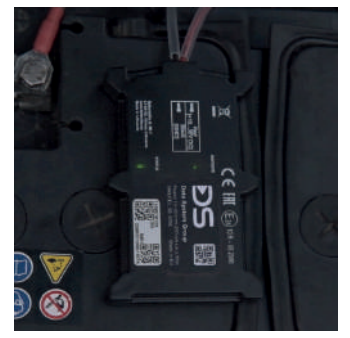

### **ADS** locate

#### **The correctness of the device installation is signaled by LED diodes, the statuses of which are indicated below:**

• The LEDs are off: no power to the device.

• The "Status LED" flashes about once a second and the "Navigate LED" is lit continuously - the device is communicating with the system, but is not locating.

• The "Status LED" is lit steadily and the "Navigate LED" flashes approximately once every second - the device has acquired a track of but is unable to communicate with the system.

• The Status LED "and the" Navigate LED "flash approximately once per second - the device is working properly.

• Status LED "and" Navigate LED "flash very fast - device is updating its software.

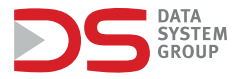

In order to verify the correctness of the device installation and receiving alerts from e-TOLL system, log in to the **DS Locate** application. You can download it for free from the **Google Play** or **AppStore**.

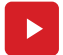

[A video of the assembly of the device can be found here:](https://www.youtube.com/watch?v=aPY6lG_ZHdA)  **bit.ly/Montaz-AKU**

Regulations for the provision of location services based on the DS Locate system and the rental or sale of devices available at www.datasystem.pl

**Data System Group** ul. abpa A. Baraniaka 88 B 61-131 Poznań | Poland t. + 48 61 62 63 000 biuro@datasystem.pl **Tech Support** Mon. - Fri. 8.00 - 18.00 Sat. 8.00 - 15.00 pomoc.techniczna@datasystem.pl **www.datasystem.pl**